# 7 Ungleichungen, Intervalle und Polynombrüche

 $\mathcal{R}$  Aufgabe 7.1 Lösen Sie die folgenden Ungleichungen.

a) 
$$
2x-4>2
$$
  $|+4$   
\n $2x > 6$   $| \cdot 2$   
\n $2x > 2$   
\nb)  $3x+8<2$   $|-8$   
\n $3x < 6$   $| \cdot 2$   
\n $3x < 6$   $| \cdot 2$   
\n $3x < -6$   $| \cdot 3$   
\n $2x < -2$   
\n $2x < -2$   
\n $2x < -1$   
\n $2x < -1$   
\n $2x < -1$   
\n $2x < -1$   
\n $2x < -1$   
\n $2x < -1$   
\n $2x < -1$   
\n $x < -1$ 

## 7.1 Intervalle

Um "zusammenhängende" Bereiche von **reellen** Zahlen anzugeben, wird eine Schreibweise mit eckigen Klam-<br>werden gewenntet die sein von durch Beimiche schläner. mern verwendet, die wir nun durch Beispiele erklären.

 $[\sqrt{2}, \pi] = \int x \in \mathbb{R} \left| \sqrt{2} \right| \leq x \leq \pi \left\{ \right\}$  Alle Zahlen von und mit  $\sqrt{2}$  bis und mit  $\pi$ . (a)  $[4, 8.5] = \left\{ \times \in \mathbb{R} \middle| 4 \right\}$   $\leq 2.5$  Alle Zahlen grösser als 4 (ohne die 4) bis und mit 8.5.  $\mathcal{L}$  $[-4, -\frac{1}{2}]$  =  $\frac{\sqrt{6}}{8}$  | −4  $\leq$   $\frac{1}{2}$  |  $\leq$  Alle Zahlen von und mit -4 bis  $-\frac{1}{2}$  (ohne  $-\frac{1}{2}$ ).  $]0, 1[ = \int a \in \mathbb{R} \mid 0 < a < 12$  Alle Zahlen zwischen 0 und 1 ohne 0 und 1.  $]-\infty, 5.13] = \mathbf{2} \in \mathbb{R}$   $\mathbf{R}$   $\mathbf{3} = \mathbf{4} \in \mathbb{R}$   $\mathbf{4} = \mathbf{5} \cdot \mathbf{7} \cdot \mathbf{3}$  Alle Zahlen kleiner oder gleich 5.13. ]  $-2.57 \sim$ [ =  $\left\{ \times \in \mathbb{R} \mid -2.57 \times \right\}$  Alle Zahlen grösser als  $-2.57$  (ohne  $-2.57$ ). Das Symbol ∞ (oder auch +∞) bedeutet "plus Unendlich" und ist grösser als jede reelle Zahl.<br>Des Symbol ses hadvett minus Unendlich" und ist bleinen als isdamelle Zahl. Das Symbol –∞ bedeutet "minus Unendlich" und ist kleiner als jede reelle Zahl. (a) **(c)** *Jorvalle*  $(d)$  $(e)$  $\left( \mathbf{\mathfrak{g}}\right)$ −5 −4 −3 −2 −1 0 1 2 3 4 5 6 7 8 9  $-1$   $-\frac{1}{2}$  0  $1$   $\sqrt{2}$   $\pi$  4 5.13 8.5  $-4$   $-2.57$   $-1$   $-\frac{1}{2}$ 2 Merke Intervalle sind Mengen von reellen Zahlen und werden mit eckigen Klammern geschrieben, wobei  $\left[\right]$ 3, 7 $\left[\right]$ zuerst die untere Grenze und dann die obere Grenze angegeben wird (durch ein Komma getrennt). Ist die Klammer "richtig herum", gehört die Grenze dazu und das Intervall ist an dieser Grenze **geschlossen**.<br>Anderfalle ist der Internall in dieser Grenze offen. Der die Grunkele zur und er beine Zahlen sind ankännt 13, 00 13, 00 14 Anderfalls ist das Intervall an dieser Grenze **offen**. Da die Symbole −∞ und ∞ keine Zahlen sind, gehören sie nie zu einem Intervall und die Klammern bei diesen Symbolen als Grenzen sind immer «offen».

**\* Aufgabe 7.2** Geben Sie die Lösungsmengen der Aufgabe 7.1 als Intervall an.

a)  $x > 3$ , also L = **] 3,**  $\infty$ **[** b)  $x < -2$ , also L = **]**- $\infty$ , -2[<br>c)  $x \le -1$ , also L = **]**- $\infty$ <sub>1</sub>-1]<br>d)  $x \ge 4$ , also L =  $[4]$ ,  $+\infty$ [  $-2$ ] c)  $x \le -1$ , also  $\mathbb{L} = \Box - \emptyset$ , -1]  $\sqrt{\frac{4}{\text{Angle 7.3}}}$  Was ist die kleinste Zahl im Intervall [3, 4[? Was ist die grösste Zahl Intervall [3, 4[?  $\frac{3}{\sqrt{9}} = 4$  is  $\frac{1}{2}$  in [3, 4]

## 7.2 Ungleichungen

**\* Aufgabe 7.4** Lösen Sie die folgenden Ungleichungen und geben Sie jeweils die Lösungsmenge als Intervall an. Überprüfen Sie, ob Ihr Resultat stimmen kann, indem Sie als Test mindestens ein Element des Intervalls einsetzen.

a)  $-5x > 5$ b)  $-\frac{x}{2} \le -6$  c)  $-x < 2$ 

## 7.2.1 Umformungen von Ungleichungen

**Aufgabe 7.5** Erklären Sie schlissig mit Hilfe einer Waage (das Gewicht auf einer Seite ist hölder als das auf der anderen Seite), warum bei Ungleichungen das Addieren bzw. Subtrahieren eines beliebigen Terms eine  $\ddot{A}$ quivalenzumformung ist (also die Lösungsmenge nicht ändert).

**Aufgabe 7.6** Wie steht es mit der Multiplikation einer Ungleichung? Worauf ist zu achten? Erklären Sie ebenfalls mit Hilfe einer Waage (und finden Sie eine Interpretation für ein negatives Gewicht auf der Waage).

**\* Aufgabe 7.7** Lösen Sie die folgende Ungleichung auf zwei Arten: Einmal nur mit Addition/Subtraktion, einmal nur mit Multiplikation:  $-x > 4$ 

Merke Bei Ungleichungen darf man uneingeschränkt addieren (und subtrahieren). Beim Multiplizieren (und Dividieren) mit einer sungativen Zahl muss das Vergluichszeichen umgedreht und ungekchnt • < wird zu > und umgekehrt;  $24$  $\geq$  $v_{\text{wnd}}$ .  $\leq$  wird und un gelehrt  $2n$ 

## 7.3 Rechnen mit Polynombrüchen

Ein Polynombruch ist ein Bruch, dessen Zähler und Nenner Polynome sind (der Nenner muss von 0 verschieden sein); altmodisches Wort dafür: Bruchterm.

## 7.3.1 Kürzen und Erweitern

### Beispiel:

Kürzen: 
$$
\frac{17x}{x^2 - x} = \frac{17x}{x(x - 1)} = \frac{17}{x - 1}
$$
  
Erweitern (= Kürzen "andersherum" gelesen): 
$$
\frac{17}{x - 1}
$$

$$
\frac{17}{x-1} = \frac{17x}{x(x-1)} = \frac{17x}{x^2 - x}
$$

### Merke

Kürzen (bzw. Erweitern) von Brüchen:

 $\frac{P \cdot K}{Q \cdot K} = \frac{P}{Q}$ In Worten: Taucht ein Term (in der obigen Formel  $R$ ) sowohl im Zähler als auch im Nenner eines Bruchs als Faktor auf, so darf dieser Term "weggekürzt" werden.

Wenn man einen Bruch kürzen möchte, sollte man also zunächst versuchen, Zähler und Nenner als Produkt von Faktoren zu schreiben. Taucht dabei ein Faktor sowohl oberhalb als auch unterhalb des Bruchstrichs auf, kann man ihn wegkürzen. Beachten Sie, dass die Faktoren beliebig kompliziert sein dürfen.

\* Aufgabe 7.8 Kürzen Sie soweit wie möglich, indem Sie gemeinsame Faktoren in Zähler und Nenner suchen!

a)  $\frac{az+bz}{cz}$ a)  $\frac{az + bz}{cz}$  b)  $\frac{a+b+y^7}{y^7+b+a}$  c)  $\frac{b-a}{a-b}$ c)  $\frac{b-a}{a-b}$ d)  $\frac{-a-b}{a+b}$  e)  $\frac{x^2-y}{y-x^2}$ e)  $\frac{x^2 - y}{y - x^2}$  f)  $\frac{6z^2 + 6x}{-3x - 3z^2}$ g)  $\frac{3x^2 - 3x^3}{x(x^2 - 1)}$  h)  $\frac{x^3 + 2x^2}{x^2 - 4}$ h)  $\frac{x^3 + 2x^2}{x^2 - 4}$  i)  $\stackrel{\ast}{\bullet}$   $\frac{v^3 - 3v^2 + 3v - 1}{2v^3 - v^2 - 1}$ 

7.8 (g) 
$$
\frac{3x^{2}-3x^{3}}{x(x^{2}\cdot 1)} = \frac{x^{2}(3-3x)}{x(x^{4})(x+1)} = \frac{x^{2}\cdot 3 \cdot 1 - x}{x(x^{2}\cdot 1)(x+1)}
$$
  
\n
$$
= \frac{3x \cdot (-1)(-1)}{(x^{2}\cdot 1)(x+1)} = \frac{-3x}{x+1}
$$
  
\n(c) 
$$
\frac{b-a}{a-b} = \frac{-(-b+a)}{a-b} = \frac{(-1)(-b+a)}{a-b} = \frac{(-1)(-b-a)}{1+(b-a)} = \frac{-1}{1} = -1
$$
  
\n111. 
$$
\frac{x^{2}-3y+2}{x^{2}-4} = \frac{x^{2}(x-2)}{(x-2)(x+2)} = \frac{x^{2}}{x-2}
$$
  
\n111. 
$$
\frac{x^{3}+2x^{2}}{x^{2}-4} = \frac{x^{2}(x-2)}{(x-2)(x+2)} = \frac{x^{2}}{x-2}
$$
  
\n12. 
$$
\frac{x^{3}+2x^{2}}{x^{2}-4} = \frac{x^{2}(x+2)}{x^{2}-4} = \frac{x+2}{x^{2}-4}
$$
  
\n13. (c) 
$$
\frac{b-c}{a^{2}+c} = \frac{a-b}{a^{2}+a^{2}} + \frac{a^{2}+c^{2}}{a^{2}+a^{2}}
$$
  
\n
$$
= \frac{b-c}{a(a^{2}+c)} - \frac{a-b}{a^{2}+c^{2}} + \frac{a^{2}+c^{2}}{a^{2}+a^{2}}
$$
  
\n
$$
= \frac{b-c}{a(a^{2})} - \frac{a-b}{(a^{2})} + \frac{a^{2}+c^{2}}{a^{2}+a^{2}}
$$
  
\n
$$
= \frac{b-c}{a(a^{2})} - \frac{a-b}{(a^{2})} + \frac{a^{2}+c^{2}}{a^{2}+a^{2}}
$$
  
\n
$$
= \frac{b-c}{a(a^{2})} - \frac{a-b}{(a^{2})} + \frac{a^{2}+c^{2}}{a^{2}+a^{2}}
$$
  
\n
$$
= \frac{b-c}{a(a^{2})} - \frac{a-b}{(a^{2})} + \frac{a^{2}+c^{2
$$

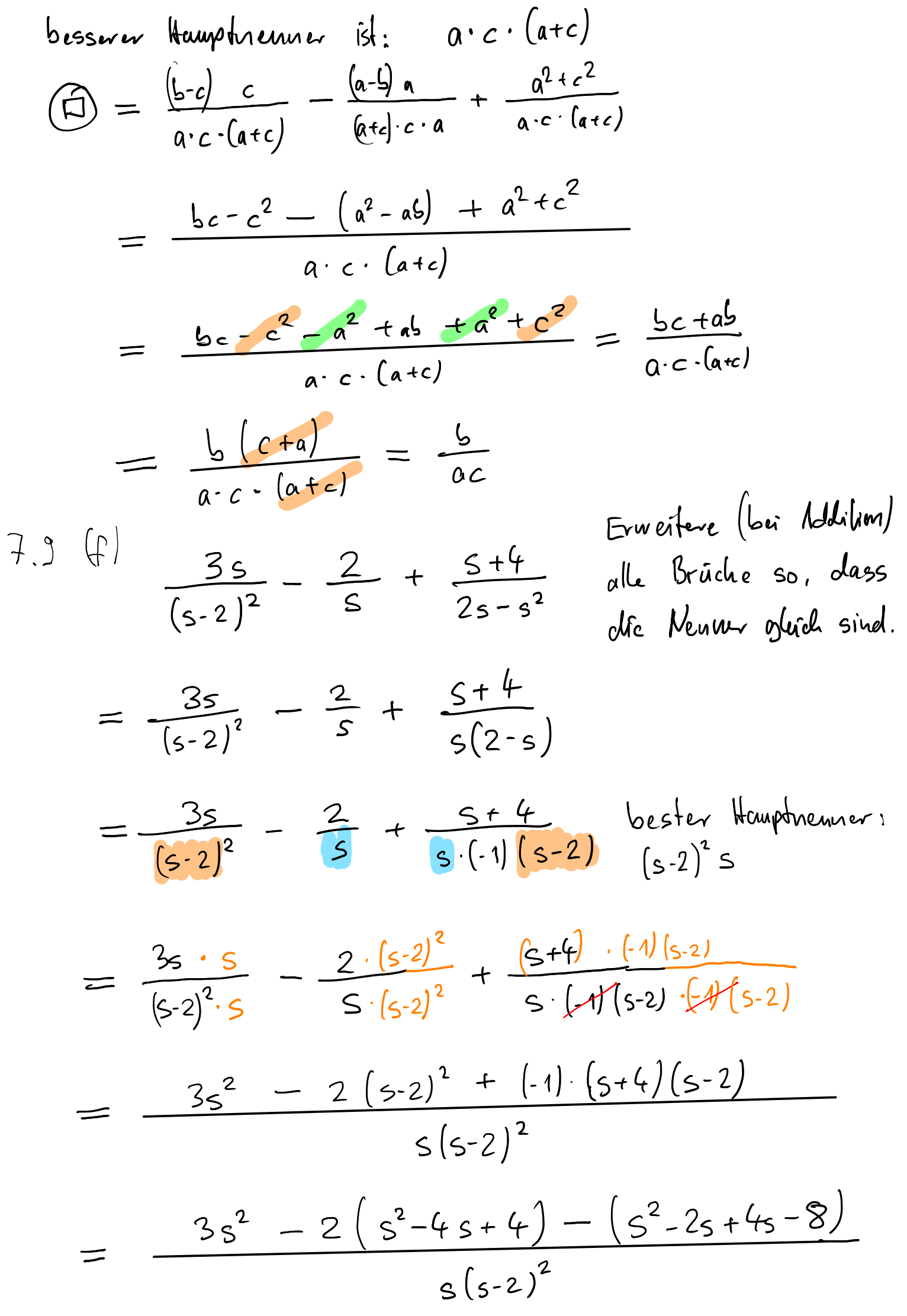

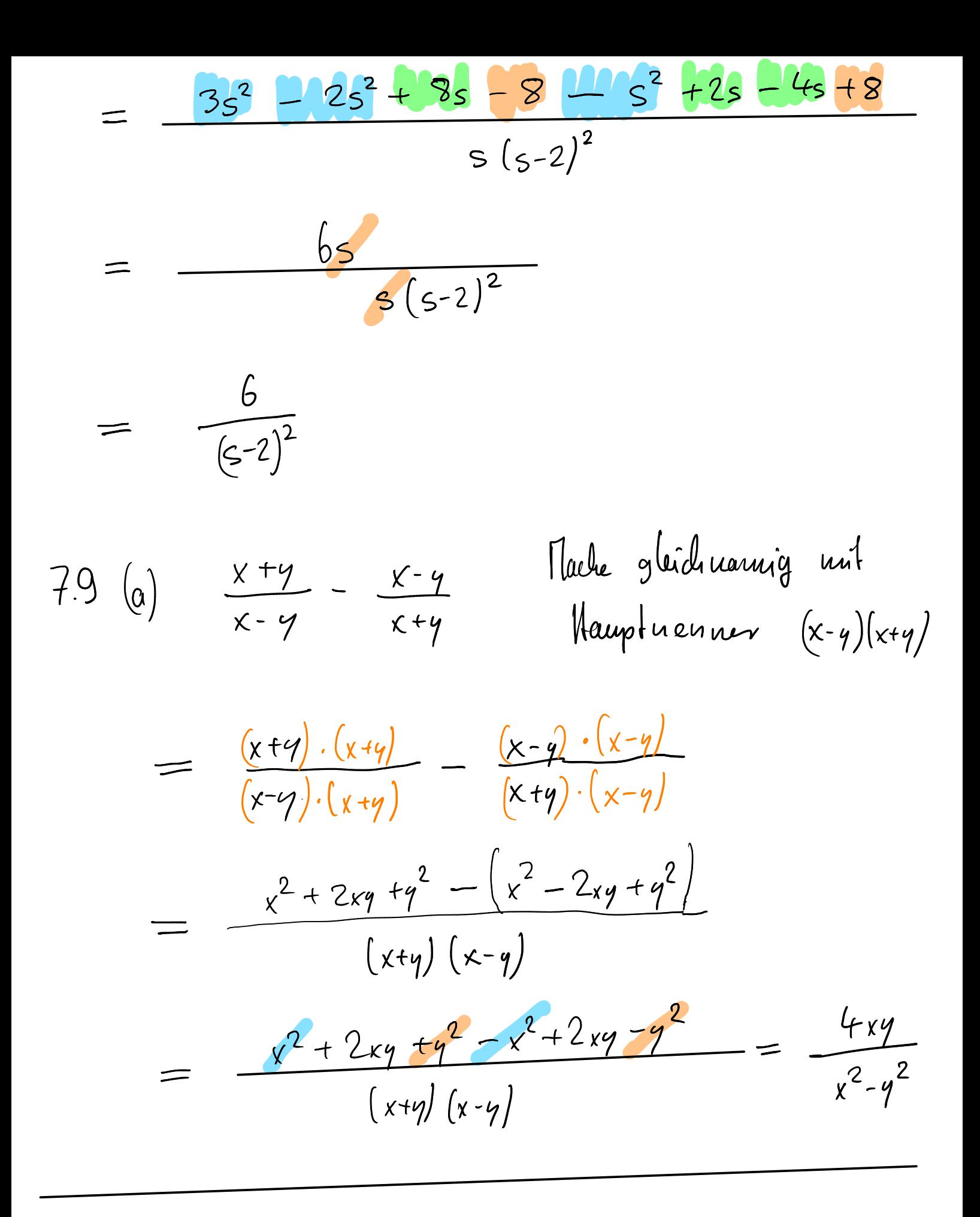

Aulgaben: 7.10 - 7.12

## 7.3.2 Addition und Subtraktion von Brüchen

#### Merke

Vor der Addition (oder Subtraktion) von zwei Brüchen, müssen die Brüche erst gleichnamig gemacht werden, indem man sie erweitert. Gleichnamige Brüche werden addiert, indem man die Zähler addiert.

\* Aufgabe 7.9 Geben Sie jeweils das Ergebnis der Rechnung als möglichst weit gekürzten Bruch an. Falls möglich, faktorisieren Sie zuerst den Nenner! Machen Sie dann die Brüche gleichnamig, fassen Sie zusammen, faktorisieren Sie und kürzen Sie, falls möglich.

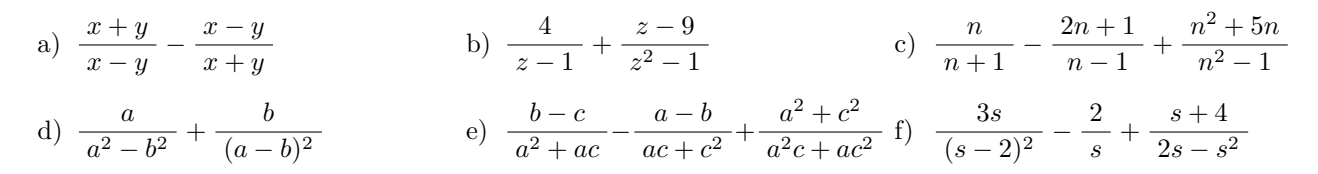

#### 7.3.3 Multiplikation und Division von Brüchen

#### Merke

Bruch mal Bruch, wie macht's der Kenner? Zähler mal Zähler, Nenner mal Nenner. Es wird durch einen Bruch dividiert, indem man mit seinem Kehrwert multipliziert.

**X** Aufgabe 7.10 Vereinfachen Sie soweit wie möglich. Hinweis: Es ist oft besser, erst die Summe oder Differenz als einen Bruch zu schreiben, bevor multipliziert wird (anstatt auszumultiplizieren).

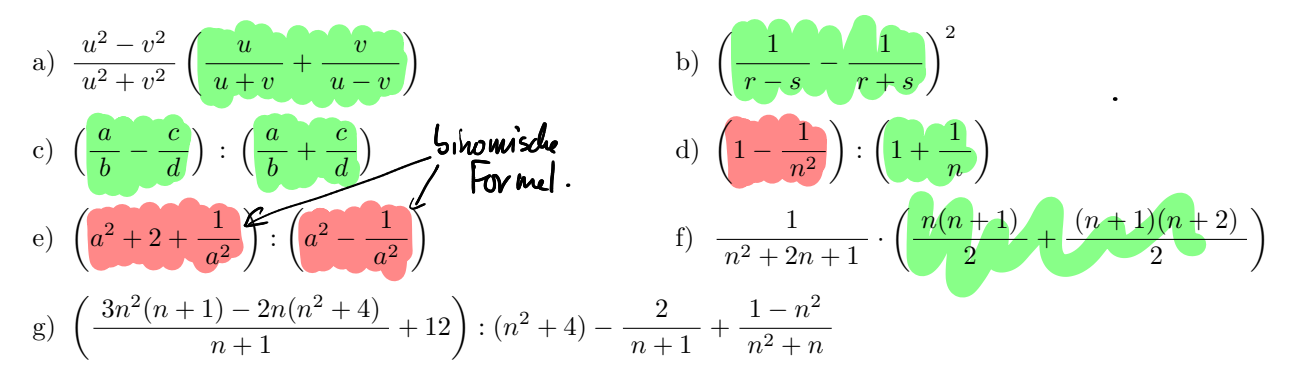

#### 7.3.4 Weitere Aufgaben

 $\mathbf{\hat{x}}$  **Aufgabe 7.11** Der Kilopreis (= Kilogrammpreis) von Kaffeesorte A ist 2 Franken höher als derjenige von Sorte B. Von Sorte B erhält man für 160 Franken acht Kilogramm mehr als von Sorte A für 120 Franken. Berechnen Sie den Kilopreis von Sorte A.

\* Aufgabe 7.12 Falls ein Fehler vorhanden ist, erklären und korrigieren Sie diesen. Wenn kein Fehler vorhanden ist, erklären Sie, wie man das einfacher machen könnte.

a) 
$$
2 \cdot \frac{ab}{a^2 - b^2} = \frac{2ab}{2a^2 - 2b^2}
$$
  
\nb)  $\frac{b}{a+b} \cdot \frac{a}{a-b} = \frac{b(a-b)}{a^2 - b^2} \cdot \frac{a(a+b)}{a^2 - b^2}$   
\nc)  $\frac{b(a-b)}{a^2 - b^2} \cdot \frac{a(a+b)}{a^2 - b^2} = \frac{b(a-b) \cdot a(a+b)}{a^2 - b^2}$   
\nd)  $\frac{a^2 + ab}{a^2 - b^2} - \frac{ab - b^2}{a^2 - b^2} = \frac{a^2 + ab - ab - b^2}{a^2 - b^2} = \frac{a^2 - b^2}{a^2 - b^2} = 1$ 

e) 
$$
\frac{a-b}{a^2 - ab} : \frac{b^2 - ab}{a - b} = \frac{a - b}{a^2 - ab} : \frac{b^2 - ab}{a - b} = \frac{1}{a^2 - ab} : \frac{b^2 - ab}{1}
$$
  
f) 
$$
\frac{1}{a^2 - ab} - \frac{b^2 - ab}{1} = \frac{1}{a^2 - ab} - b^2 - ab
$$
  
g) 
$$
\frac{a+b}{a-b} + \frac{a-b}{a+b} - 2 \cdot \frac{a^2}{a^2 - b^2} = \frac{(a+b)^2}{a^2 - b^2} + \frac{(a-b)^2}{a^2 - b^2} - \frac{2(a^2 - b^2)}{a^2 - b^2} \cdot \frac{a^2}{a^2 - b^2}
$$
  
h) 
$$
\frac{a}{a^4 + b^4} = \frac{a}{a(a^3 + b^4)} = \frac{1}{a^3 + b^4}
$$
  
i) 
$$
\frac{(a+b)+ab}{(a+b)-ab} = \frac{(a+ b) + ab}{(a+ b) - ab} = \frac{ab}{-ab} = -1
$$
  
j) 
$$
\frac{4x - 5}{6} = x + \frac{5}{6}
$$
  
k) 
$$
\frac{4x + 7}{6} = \frac{4 + 5x}{6}
$$
  
l - 6  

$$
\frac{3}{6} = \frac{x}{6}
$$
  
l - 4x - 4

Und noch zwei kleine Fragen:

- l) Seien a und b zwei reelle Zahlen. Was lässt sich über die Vorzeichen von  $a$  und b aussagen, wenn man weiss, dass  $a \cdot b < 0$ ?
- m) Seien a und b zwei reelle Zahlen von denen man weiss, dass  $a \cdot b < 2$ . Was lässt sich über die Vorzeichen von a und b aussagen?

## 7.4 Spezielle Ungleichungen

Beispiel: Lösen Sie folgende Ungleichung

$$
\frac{x+3}{x-x} \cdot (x-t) \leq 2(x-1)
$$

 $\frac{x+3}{x-1} \leq 2$  | ·  $(x-1)$   $\Delta$ Also  $x \neq 1$ Beachte, dass diese Ungleichung nur für  $x \neq 1$  sinnvoll ist, weil sonst der Nenner des Bruches Null ist. Erstens handelt es sich hier um eine Aufpassumformung.

Zweitens wissen  $\mathbf{\hat{x}}$  nicht, ob  $(x - 1)$  positiv oder negativ ist und ob als Konsequenz das Vergleichszeichen  $W<sub>i</sub>$ umgedreht werden muss oder nicht.

Es müssen also zwei Fälle unterschieden werden:

Fall 1 (x − 1) > 0, d.h. x > 1 x + 3 ≤ 2(x − 1) x + 3 ≤ 2x − 2 | − x + 2 5 ≤ x und x > 1 L<sup>1</sup> = [5,∞[ Fall 2 (x − 1) < 0, d.h. x < 1 x + 3 ≥ 2(x − 1) x + 3 ≥ 2x − 2 | − x + 2 5 ≥ x und x < 1 L<sup>2</sup> =] − ∞, 1[ Zusammengefasst hat die anfangs betrachtete Ungleichung also die L¨osungsmenge L = ] − ∞, 1[ ∪ [5,∞[ Erinnerung: Das Zeichen ∪ bedeutet «vereinigt mit». 25. April 2022 4 https://fginfo.ksbg.ch/˜olaf/mathe-1.html

$$
\frac{x=2}{5} = \frac{5}{1} = \frac{+2+3}{+2-1} \stackrel{?}{=} 2 \text{ shinmt width, da } x=2 \notin L
$$
  

$$
\frac{x=6}{18} \approx \frac{18}{10} = \frac{9}{5} = \frac{6+3}{6-1} \stackrel{?}{=} 2 \text{ shinmt}
$$

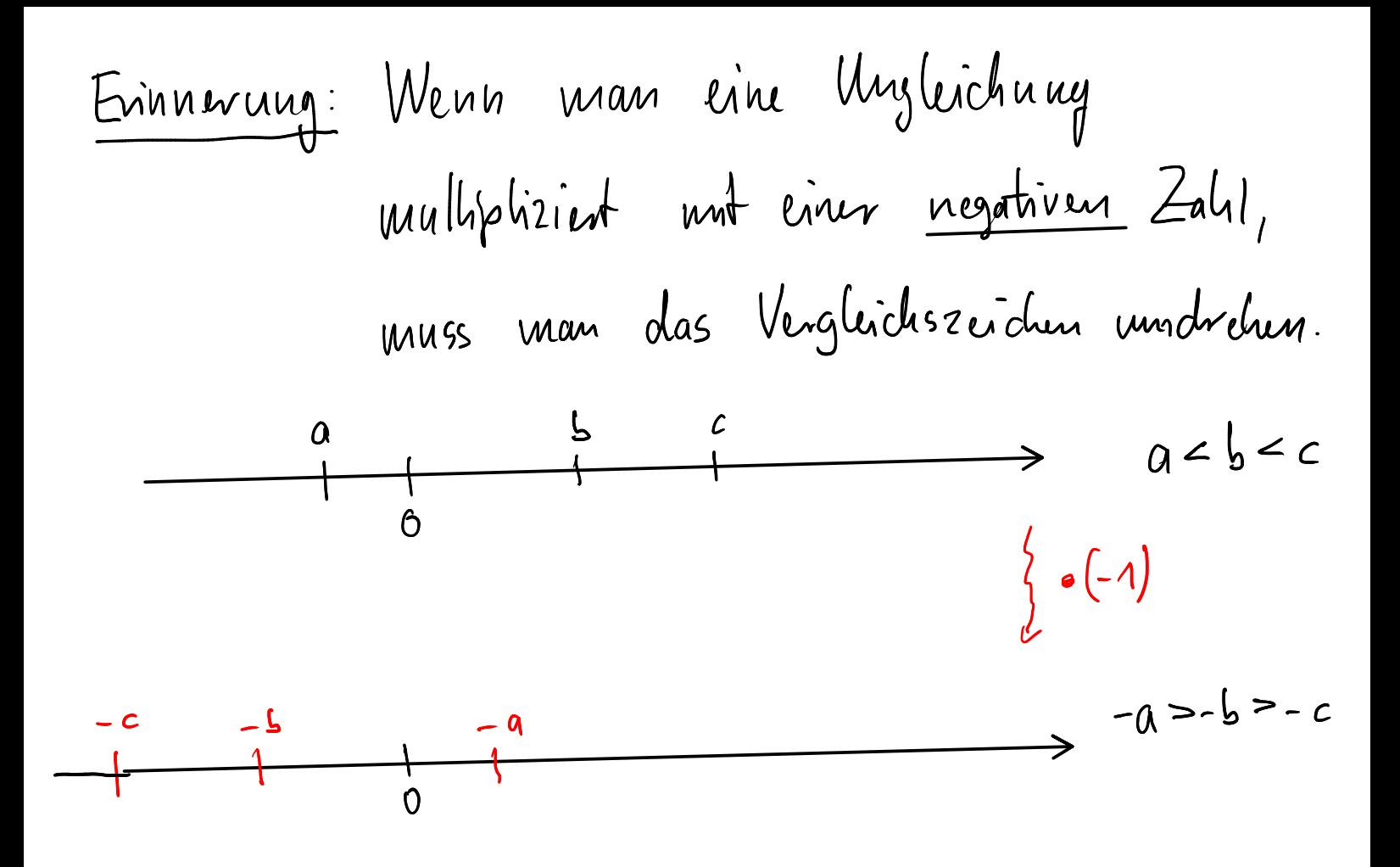

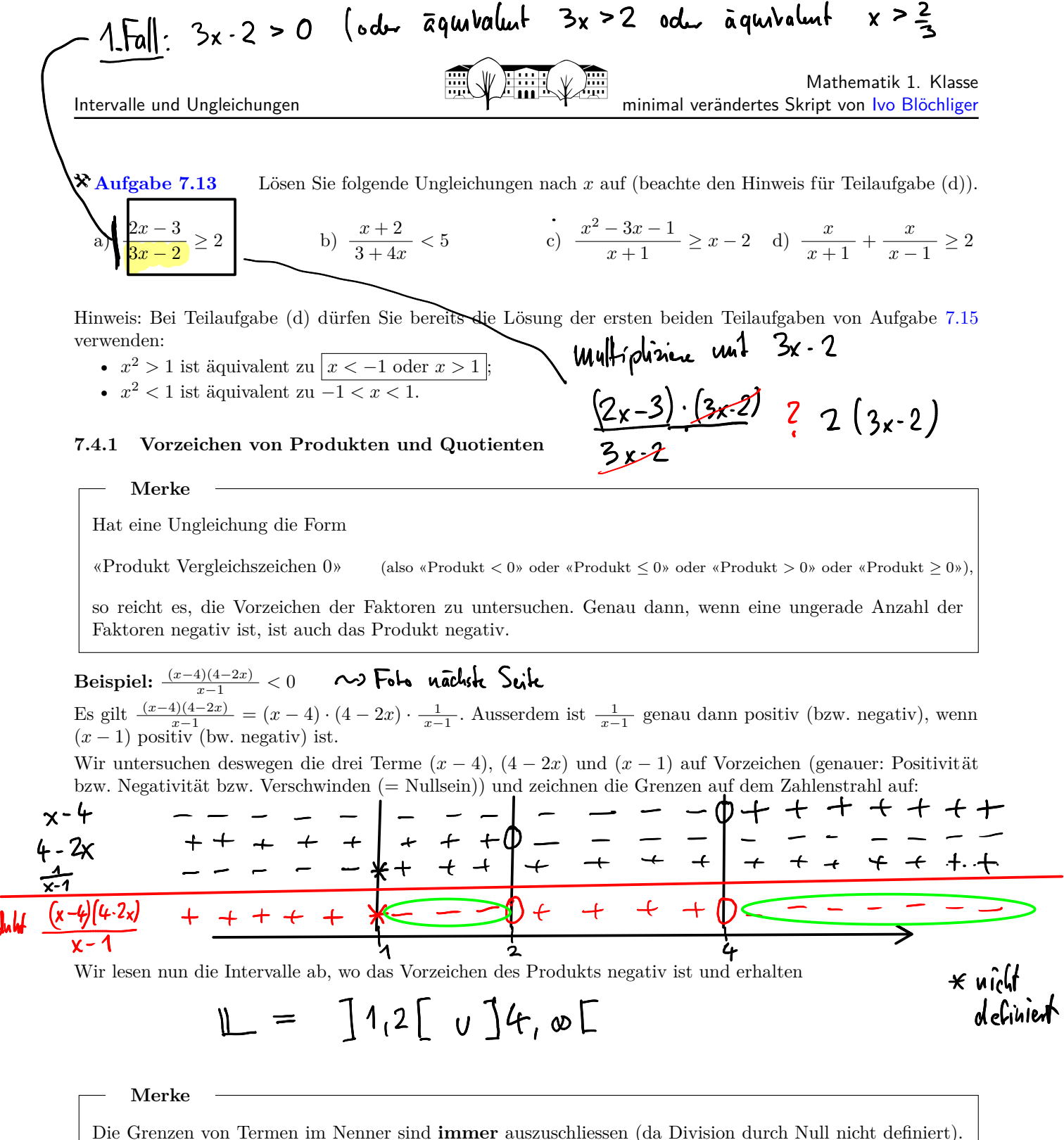

Sonst sind die Grenzen genau dann einzuschliessen, wenn das Vergleichszeichen  $\leq$  oder  $\geq$  ist.

**X** Aufgabe 7.14 Geben Sie die Lösungsmengen für das Beispiel an, wenn das Vergleichszeichen a) zu  $\leq$ ; b) zu  $\geq$ ; c) zu  $>$  geändert wird.

**\* Aufgabe 7.15** Geben Sie die Lösungsmengen für die folgenden Beispiele an. Hinweis für die ersten beiden Teilaufgaben: Bringen Sie alles auf eine Seite (d.h. formen Sie so um, dass auf einer Seite Null steht).

a)  $x^2 > 1$  b)  $x^2 < 1$  c)  $x^5 > 0$  d)  $x^6 \le 0$ 

 $\mathbf{\hat{x}}$  Aufgabe 7.16 Lösen Sie folgende Ungleichungen. Wenn nötig, bringen Sie zuerst alles auf eine Seite, fassen Sie auf einem Bruchstrich zusammen und faktorisieren Sie.

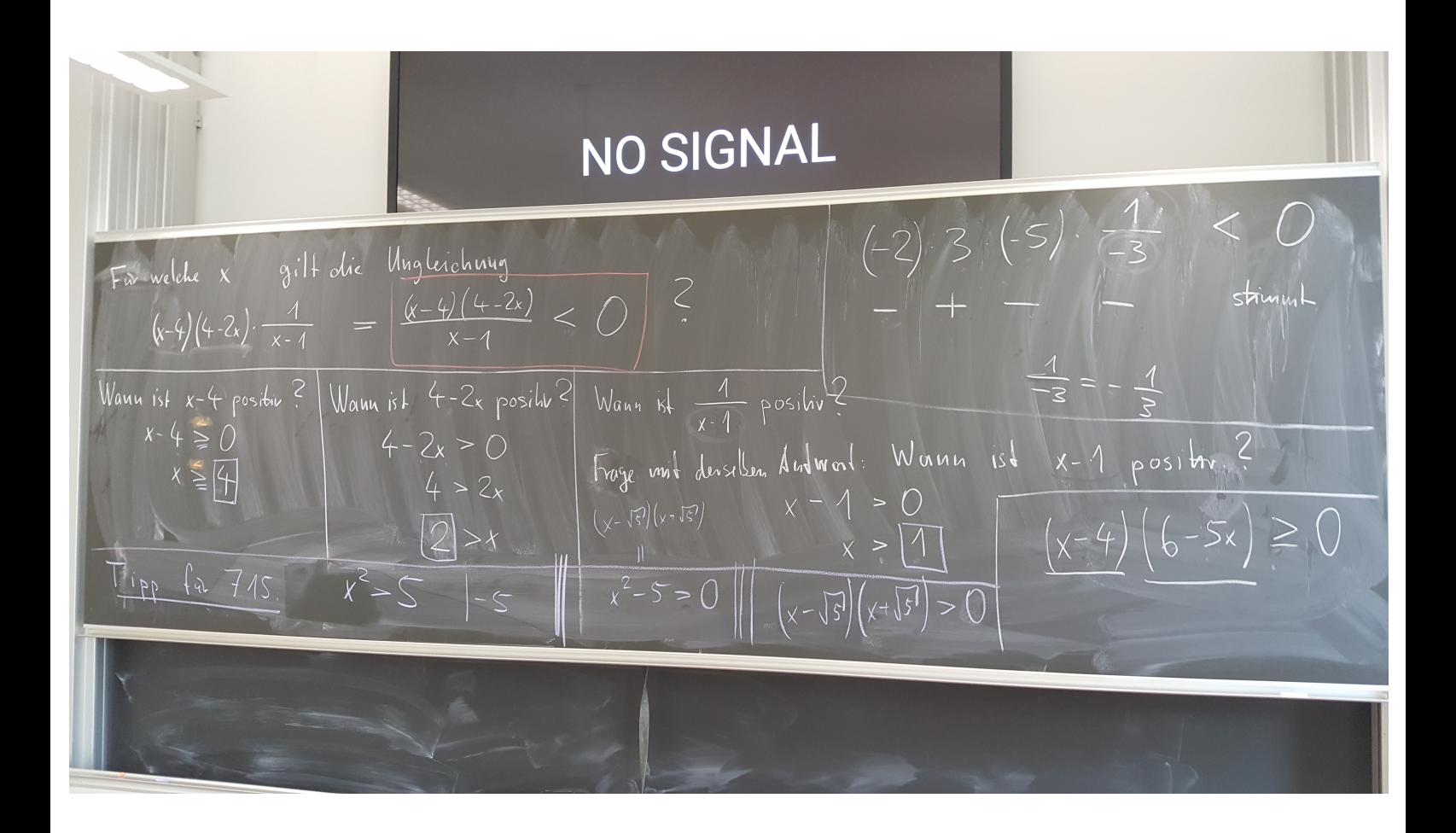

a) 
$$
\frac{(x^4 - 4)}{(3 - x)(x^2 + 1)} \ge 0
$$
  
b) 
$$
\frac{x^3 - 6x^2 + 9x}{x^2 - 1} \le 0
$$
  
c) 
$$
\frac{x + 8}{x + 6} + \frac{x}{2} < 0
$$
  
d) 
$$
\frac{1}{x + 2} > \frac{4x - 3}{5x + 3}
$$

 $X$  Aufgabe 7.17 Lösen Sie die Ungleichungen von Aufgabe 7.13, indem Sie die Ungleichungen auf die Form «Bruch  $\lt 0$ » oder «Bruch  $\lt 0$ » bringen.

#### $7.5$ Definitionsbereich eines Polynombruchs

**Beispiel:** Der Polynombruch  $\frac{3}{x}$  liefert für jede Einsetzung von x eine reelle Zahl – aber aufgepasst: x darf nicht Null sein! Unser Polynombruch ist also für  $x = 0$  nicht definiert, seine *Definitionsmenge* besteht aus allen reellen Zahlen ungleich Null.

### Merke

## Definition

Zu jedem Polynombruch in einer Variablen (meist  $x$ ) gehört ein **Definitionsbereich**, der meist mit  $D$ abgekürzt wird. Dieser besteht aus allen reellen Zahlen, die für die Variable eingesetzt werden dürfen.

### Beispiele

- a)  $\frac{3}{r}$ Es darf nicht  $x = 0$  gelten, d.h. der Definitionsbereich ist  $\mathbb{D} = \mathbb{R} \setminus \{3\}.$ Erinnerung: Das Zeichen \ bedeutet «ohne».
- b)  $\frac{4+x}{3+x}$ Wann ist  $3 + x = 0$ ? Genau dann, wenn  $x = -3$ . Also  $\mathbb{D} = \mathbb{R} \setminus \{-3\}$ .
- c)  $\frac{17x}{x^2-x}$ Wann ist  $x^2 - x = 0$ ? Genau dann, wenn  $x(x-1) = 0$ , also  $x = 0$  oder  $x = 1$ . Also  $\mathbb{D} = \mathbb{R} \setminus \{0, 1\}$ .

Merke

Der Polynombruch  $\frac{P(x)}{Q(x)}$  hat die Definitionsmenge

 $\mathbb{D} = \mathbb{R} \setminus \{x \in \mathbb{R} \mid Q(x) = 0\} = \mathbb{R} \setminus \text{Menge der Nullstellen des Nenners.}$ 

Hier sind  $P(x)$  und  $Q(x)$  Polynome.

Genaugenommen muss der Polynombruch vollständig gekürzt sein: Beispielsweise hat  $\frac{x^2+x}{x} = \frac{x+1}{1} = x+1$  als Definitionsmenge D = R. Die unmittelbar folgenden Aufgaben sind so gestellt, dass dieses Problem nicht auftaucht.

#### X Aufgabe 7.18 Bestimmen Sie jeweils den Definitionsbereich.

Hinweis: Wann ist der Nenner Null? Faktorzerlegung des Nenners nutzen.

a) 
$$
\frac{x^2+7}{3x-4x^2}
$$
 b)  $\frac{x+5}{x^2-36}$  c)  $\frac{x^2-1}{x^2-x-6}$  d)  $\frac{a^4+a^2+1}{a^3+2a^2-35a}$ 

#### X Aufgabe 7.19 Finde jeweils einen Polynombruch mit dem angegebenen Definitionsbereich.

a)  $\mathbb{D} = \mathbb{R} \setminus \{-2, 1\}$  b)  $\mathbb{D} = \mathbb{R} \setminus \{0, -\frac{1}{2}\}$  c)  $\mathbb{D} = \mathbb{R}$ d)  $\mathbf{\mathscr{F}}$   $\mathbb{D} = \emptyset$